# CS50 for MBAs

SQL

#### https://tinyurl.com/tuesdaymbaform

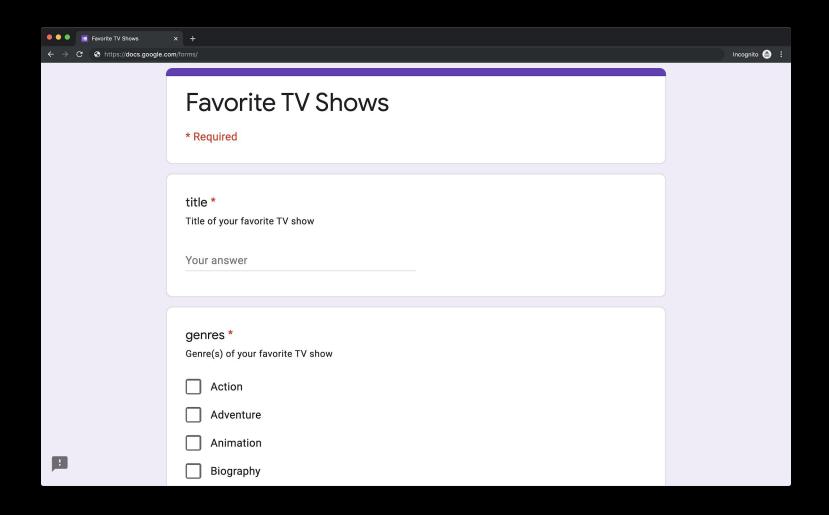

flat-file databases

## CSV

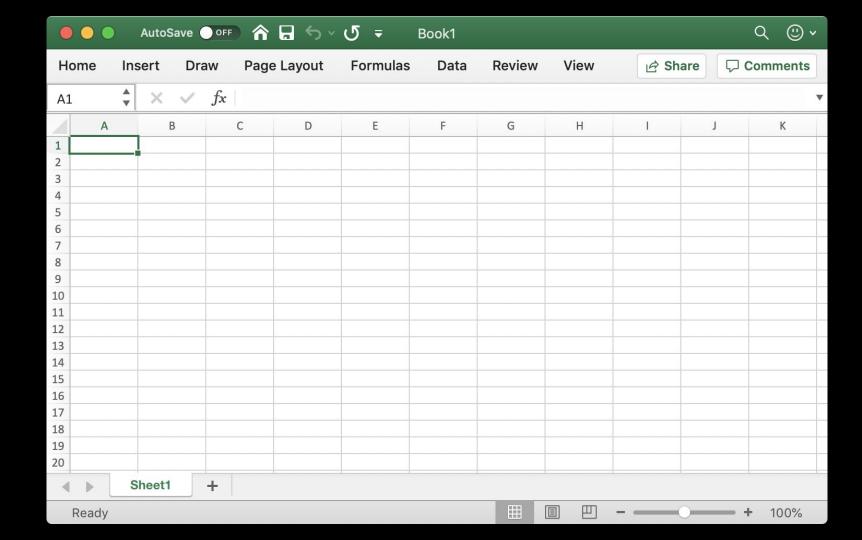

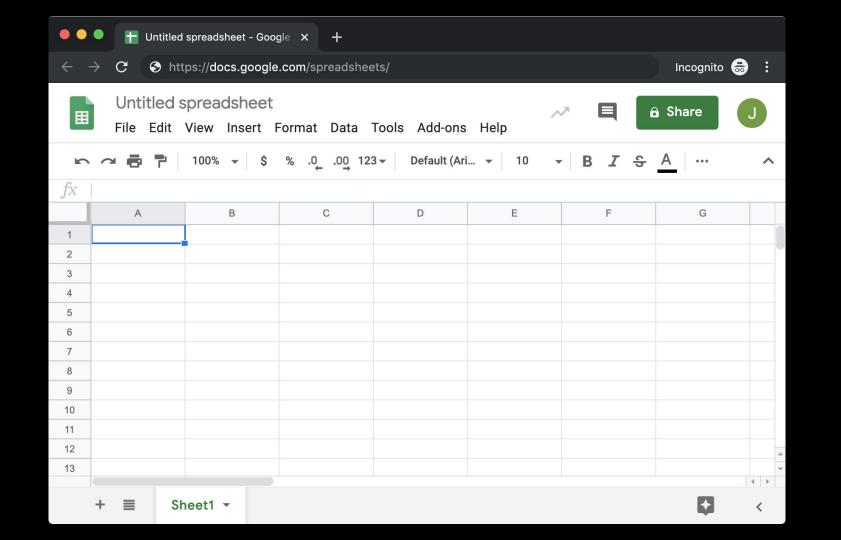

### cs50.ly/youtunes

relational databases

C

R

U D CREATE

**READ** 

**UPDATE** 

DELETE

## SQL

CREATE

**READ** 

**UPDATE** 

DELETE

CREATE, INSERT
SELECT
UPDATE

DELETE

• • •

## **SQLite**

## DB Browser for SQLite

sqlitebrowser.org

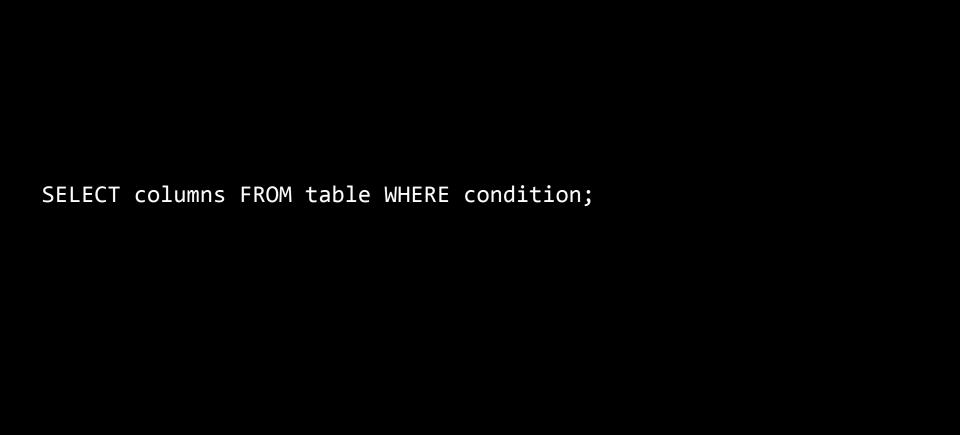

AVG

COUNT

DISTINCT

MAX

MIN

• • •

WHERE

LIKE LIMIT

GROUP BY

ORDER BY

JOIN

• • •

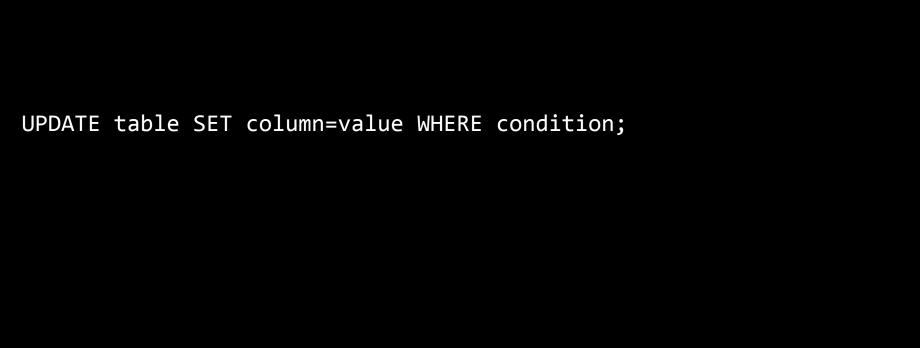

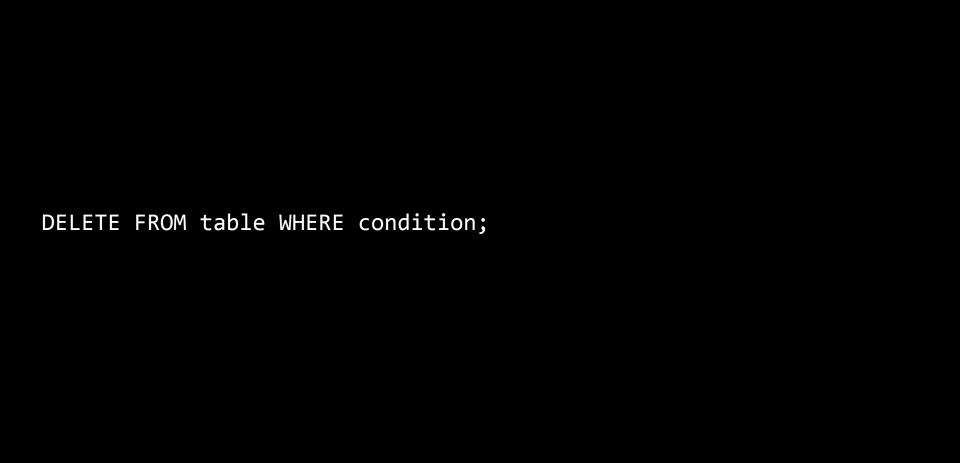

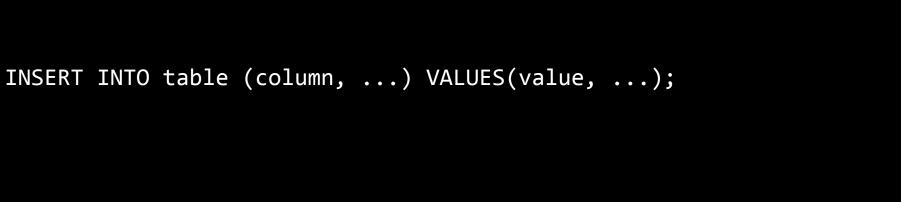

#### shows

# IMDb

imdb.com/interfaces

PRIMARY KEY FOREIGN KEY

## Assignment 6

#### Office Hours

# CS50 for MBAs

SQL